## Ruby Enumerable Quick Ref Cheat Sheet

by dwapi via cheatography.com/43665/cs/13023/

### Sorting

partition: Returns two arrays, the first containing the elements which the block evaluates to true, the second containing the rest.

(1..6).partition { |v| v.even? } # => [[2, 4, 6], [1, 3, 5]]

sort\_by: Returns array sorted by the return value of the block.

[apple pear fig].sort\_by {|word| word.length} # => [fig, pear, apple]

max and min: Returns max/min element based on sorting by { |a, b| a <=> b }

[fish dog horse].max { |a, b| a.length <=> b.length } # => "horse" [fish dog horse].max(2) {|a, b| a.length <=> b.length #=> [horse, fish]

max by and min by: Returns element with max/min block return value

[fish dog horse].max\_by { |x| x.length } # => "horse" [fish dog horse].max\_by(2) {|x| x.length} # => [horse, fish]

#### Searching

select and select! Returns array of all elements where block returns true

[1,2,3,4,5].select { |num| num.even? } # => [2, 4]

reject and reject! Returns array of all elements where block returns

[1, 2, 3, 4, 5].reject { |num| num.even? } # => [1, 3, 5]

grep: without block

[1, 'a', 2, 'b'].grep(Integer) # => [1,2] [dog cat tree doggie].grep(/dog/) # => [dog, doggie]

grep: With Block

['a', 1, 2, 'b'].grep(String, &:upcase) # find strings & upcase #=> [A, B]

index: Returns the index of the first object == to value

[ "a", "b", "c" ]index("b") # => 1

#### **Iterators**

reverse\_each Same as each but in reverse

[dog cat abc].reverse\_each { |word| str += "#{word} " } => abc cat dog

#### Iterators (cont)

each\_cons Iterates the given block for each array of consecutive

(1..10).each\_cons(3) { |a| p a }

#outputs:

[1, 2, 3]

[2, 3, 4]

[3, 4, 5] #etc...

each\_slice terates the given block for each slice of elements.

(1..10).each\_slice(3) { |a| p a }{

# outputs below

[1, 2, 3]

[4, 5, 6]

[7, 8, 9] #etc...

cycle repeats contents

["a", "b", "c"].cycle { |x| puts x } # print, a, b, c, a, b, c,.. forever.

["a", "b", "c"].cycle(2) { |x| puts x } # print, a, b, c, a, b, c.

sample Chose a random element or n random elements from array

[1,2,3,4,5,6].sample(3) # => [5, 6, 2]

unshift Add to front of array

[2,3,4].unshift(1) # => [1, 2, 3, 4]

shift deletes first item from arr

[1, 2, 3, 4, 5].shift # => [2, 3, 4, 5]

pop remove the last x items

[1, 2, 3, 4, 5].pop(2) # => [4, 5]

delete delets item passed

[2, 3, 4, 8].delete(8) # => [2, 3, 4]

clear Remove all elements from array

[2,3,4].clear # => []

compact remove nils from array

[2,3,nil,4, nil, 8, nil].compact # => [2, 3, 4, 8]

uniq removes duplicates from arr

[1, 2, 3, 4, 5, 1, 2].uniq # => [1, 2, 3, 4, 5]

reduce or inject: Iterate over a collection of data and perform proc/block

(5..10).reduce(:+) # => 45

longest = [cat sheep bear].inject do |memo, word|

memo.length > word.length ? memo : word

longest # => "sheep"

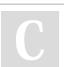

Published 4th October, 2017.

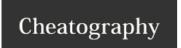

# Ruby Enumerable Quick Ref Cheat Sheet by dwapi via cheatography.com/43665/cs/13023/

#### **Hash Methods**

delete\_if / keep\_if Deletes/keeps every key-value pair from hish for which block evaluates to true

h.delete\_if {|key, value| key >= "b" }  $\# => \{$ "a"=>100}

has\_key?(key) Returns true if the given key is present in hsh.

h.has\_key?("a") # => true

has\_value?(value) Returns true if the given value is present in hsh.

h.has\_value?(200) # => true

**invert** Returns a new hash created by using hsh's values as keys, and the keys as values.

h.invert # => {100=>"a", 200=>"b", 300=>"c"}

**reject / reject!** Same as Hash#delete\_if, but works on (and returns) a copy of the hsh. Equivalent to hsh.dup.delete\_if.

h.reject {|key, value| key >= "b" } # => {"a"=>100, "c"=>300}

**select /select!** Returns a new hash consisting of entries for which the block returns true.

h.select {|k,v| k > "a"} # => {"b" => 200, "c" => 300}

Examples above use h = { "a" => 100, "b" => 200, "c" => 300 }

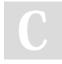

By dwapi cheatography.com/dwapi/

Published 4th October, 2017. Last updated 17th October, 2017. Page 2 of 2. Sponsored by **Readability-Score.com**Measure your website readability!
https://readability-score.com